## Utilities – **Ardora's package of activities with user control.**

www.webardora.net

With Ardora, you can also obtain a **detailed report** of the work done by each student **without having to upload** the package to a learning management system such as **Moodle** or without using **databases**.

We only need to generate the package of activities as usual. But we will indicate that we are going to insert a "user management" (previously created and published) and the software will incorporate the folder to our package.

|                                                             | <b>Actividades</b>                      |                                                       |                | Score      |                                         |             |       | 14/5/2016                          |
|-------------------------------------------------------------|-----------------------------------------|-------------------------------------------------------|----------------|------------|-----------------------------------------|-------------|-------|------------------------------------|
| <b>P6B</b>                                                  |                                         |                                                       |                |            |                                         |             |       |                                    |
|                                                             | $-1$                                    |                                                       |                | $\sigma$ 1 |                                         | $\Sigma$ 22 |       | $\sqrt{6/6}$                       |
|                                                             | $1 - 12/04/2016$                        |                                                       |                |            |                                         |             |       |                                    |
| <b>N<sub>O</sub></b>                                        | Actividad<br>Requerda<br>Student's name | Ejecuciones                                           | Estado         |            | inten<br>$\Omega$                       |             |       | Activities which<br>where answered |
| ¿Qué puntos son?<br>3                                       |                                         | How many times<br>the student accessed<br>the package |                |            | $\Omega$<br>correctly<br>$\overline{2}$ |             |       | Þ                                  |
| 4                                                           | Pon a trabajar tu<br>imaginación.       | 1                                                     |                |            | 1                                       |             |       | 3                                  |
| 5                                                           | El vértice perdido                      |                                                       | ⋒              |            | $\mathbf{1}$                            |             |       | $\mathbf{1}$                       |
|                                                             |                                         |                                                       |                |            |                                         |             |       |                                    |
| 6                                                           | La mosca o                              | Answering details                                     |                |            | $\Omega$                                |             |       | $\overline{2}$                     |
|                                                             |                                         |                                                       |                |            |                                         |             | Total | 22                                 |
|                                                             |                                         |                                                       |                | $\circ$ 1  |                                         | $\Sigma$ 21 |       | $\sqrt{6/6}$                       |
|                                                             | $1 - 12/04/2016$                        |                                                       |                |            |                                         |             |       |                                    |
|                                                             | Actividad                               | Ejecuciones                                           | Estado         |            | intentos:                               |             |       | puntos:                            |
|                                                             | Recuerda                                | $\overline{2}$                                        | $\odot$        |            | 0                                       |             |       | 4                                  |
| 1                                                           | Indica los puntos                       | $\overline{2}$                                        | $_{\odot}$     |            | $\mathbf{1}$                            |             |       | 6                                  |
|                                                             | ¿Qué puntos son?                        | $\overline{1}$                                        | $\odot$        |            | 1                                       |             |       | 5                                  |
| 4                                                           | Pon a trabajar tu<br>imaginación.       | $\overline{1}$                                        | $_{\odot}$     |            | 1                                       |             |       | $\overline{2}$                     |
|                                                             | El vértice perdido                      | $\overline{1}$                                        | $\odot$        |            | 0                                       |             |       | $\overline{2}$                     |
| $E_{\rm eff}$<br><b>No</b><br>$\overline{2}$<br>3<br>5<br>6 | La mosca de Descartes                   | $\mathbf{1}$                                          | $\circledcirc$ |            | $\mathbf 0$                             |             |       | $\overline{2}$                     |

*Screenshot of the report (notice that this example only includes two students) that a teacher can obtain about the activities performed by his students. The activities are included in a package of activities.*

The procedure is very simple:

1.- We need to generate a **user management** system using Ardora. *In Ardora's tutorials (Section. 6 – "Pages on a server") there is a tutorial explaining how to create a " user manager ".*

2.- We create the **package of activities**. *You can check the program's tutorials (Section 2.-"Utilities") . There is one called "Package of activities".*

3.- We must indicate we are going to use the "User Management" folder, indicating, in the **tab "3.- Create the package"**, the place where the folder containing that user management is located. Obviously, we must have that folder created and published.

4.- Now, the time has come to **publish the package**. We will get a folder which should be copied **inside a web server**, either a hosting service or a local server.

From that moment, every time a student accesses the package of activities, they must enter their username and password and the system will automatically record all the activities done. As a teacher you must also access the package with your own username and password and click on the "assessment" icon.

A new browser tab will show you the list of your students; by clicking on each name you will be able to see the activities done.

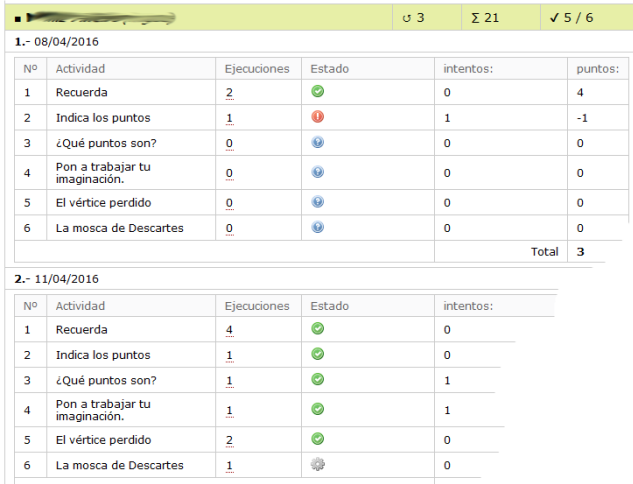

activity "La mosca de Descartes".

In this particular example, we can see the student has accessed the package on three different occasions; 21 points is the maximum score obtained; and the maximum number of activities solved correctly "in a single attempt" has been five out of six. The first day our student only answered the first activity ("Recuerda") correctly, and on the second day the student finished the whole package after completing the